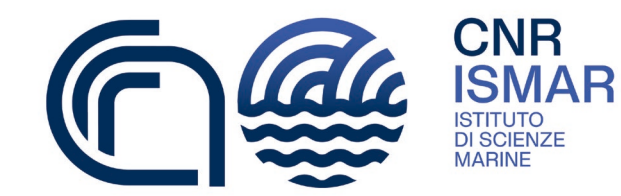

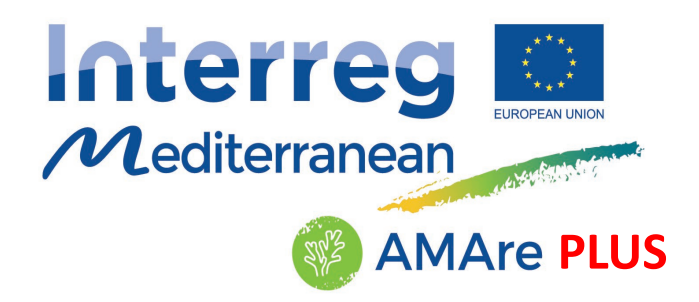

## WP2 - Activity 2.3 Transferring

# GIS tools for data management and sharing

**Valentina Grande, Federica Foglini, Mariacristina Prampolini CNR-ISMAR**

> **13th July 2021 Digital Kick-off Meeting**

### AMAre Spatial Data Infrastructure

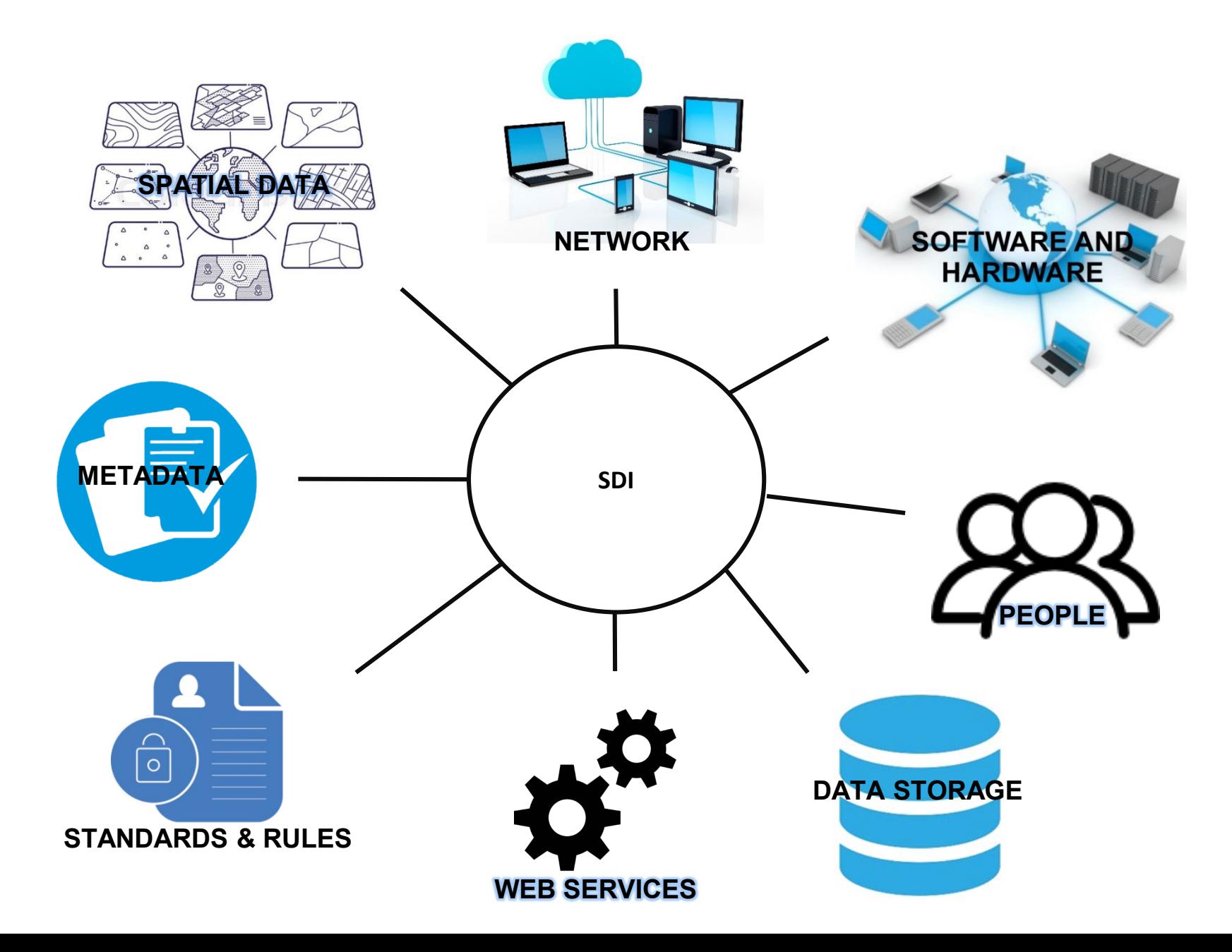

### AMAre Workflow

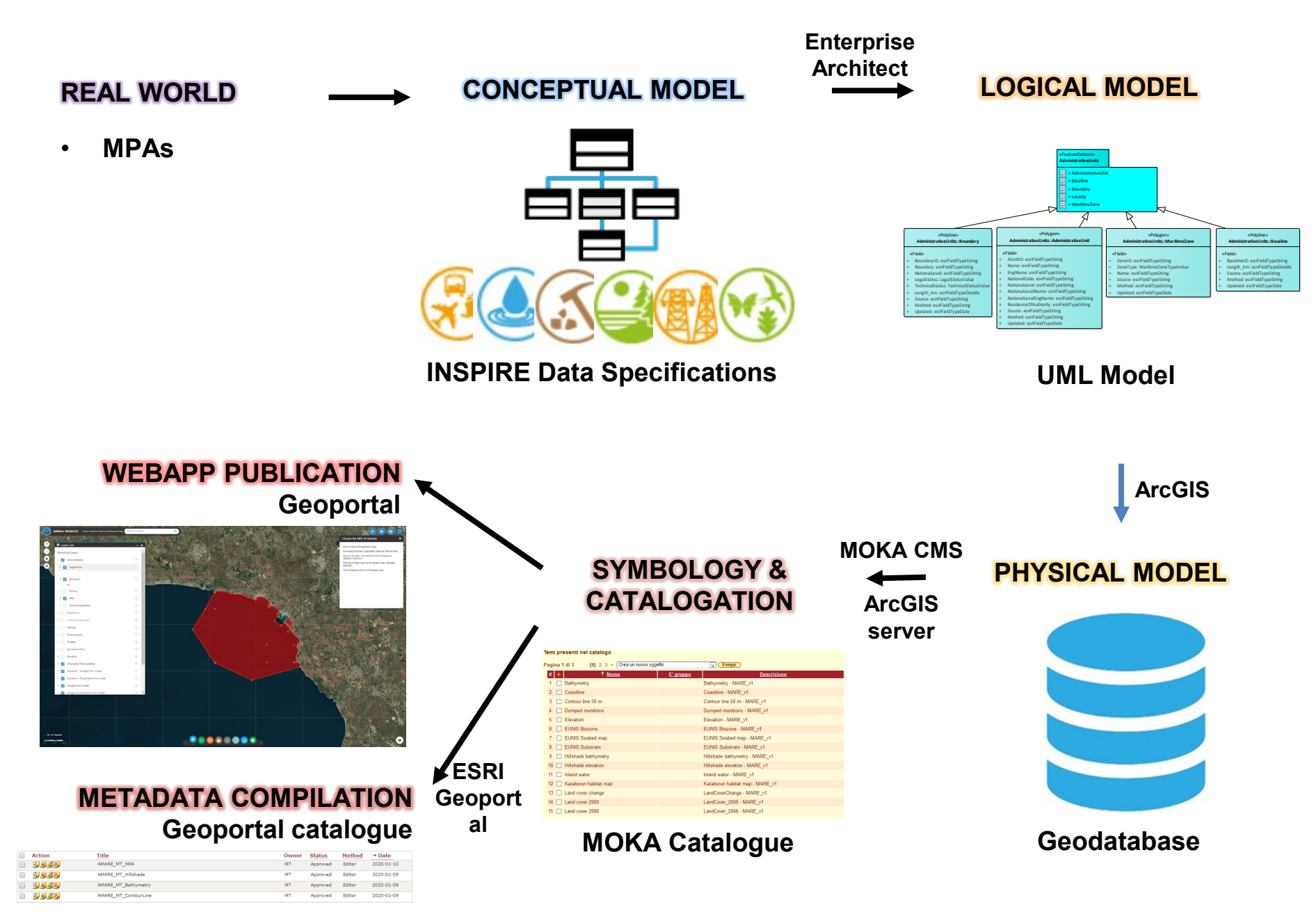

### AMAre Products

### **1. DATA COLLECTION**

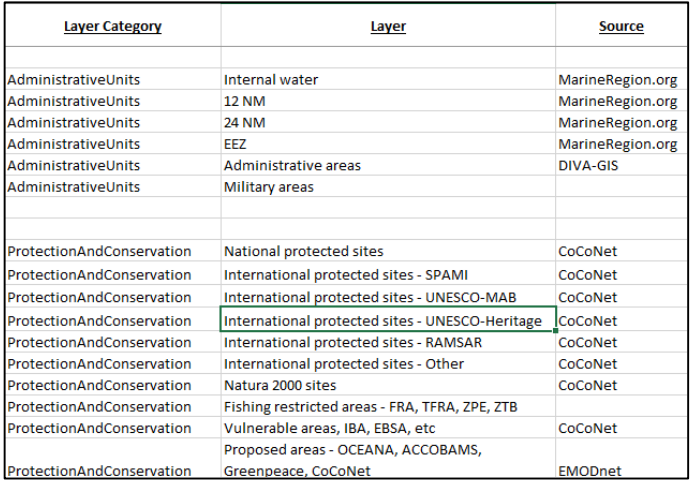

#### **2. DATA MODEL**

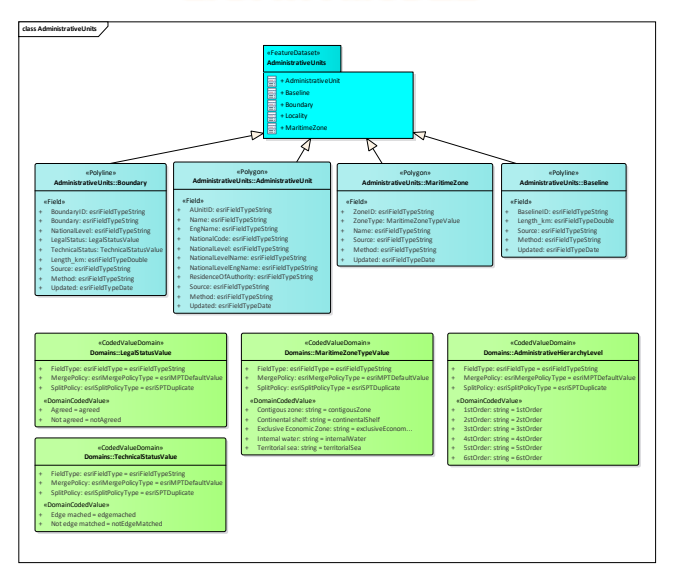

#### **3. GEODATABASE 4. GEOPORTAL**

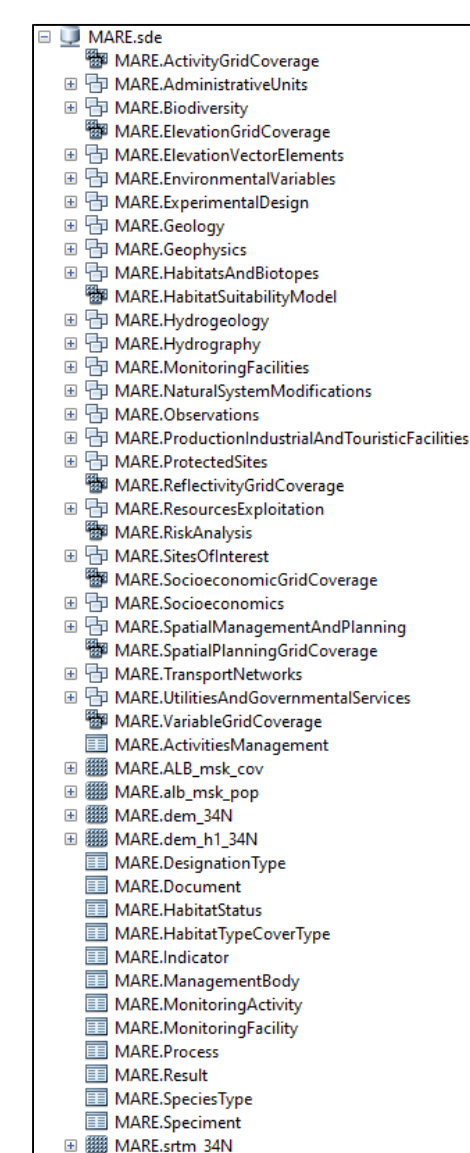

田 图 MARE.srtm\_h1\_34N

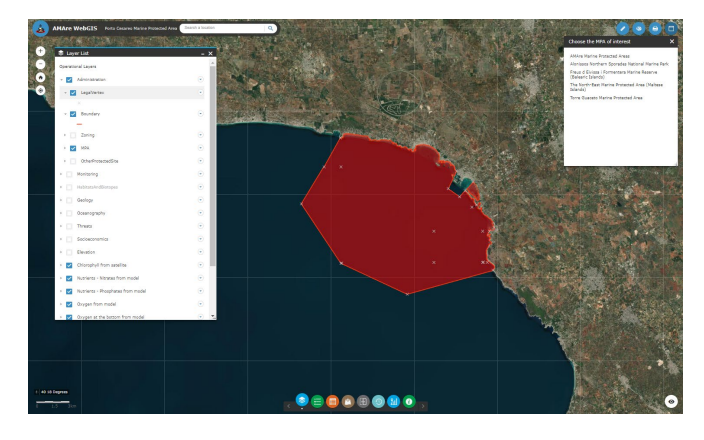

#### **5. METADATA CATALOGUE**

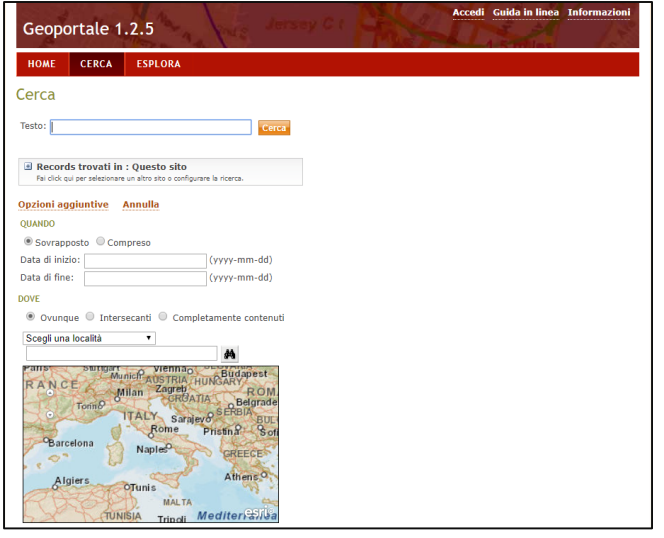

### **AMAre PLUS Products**

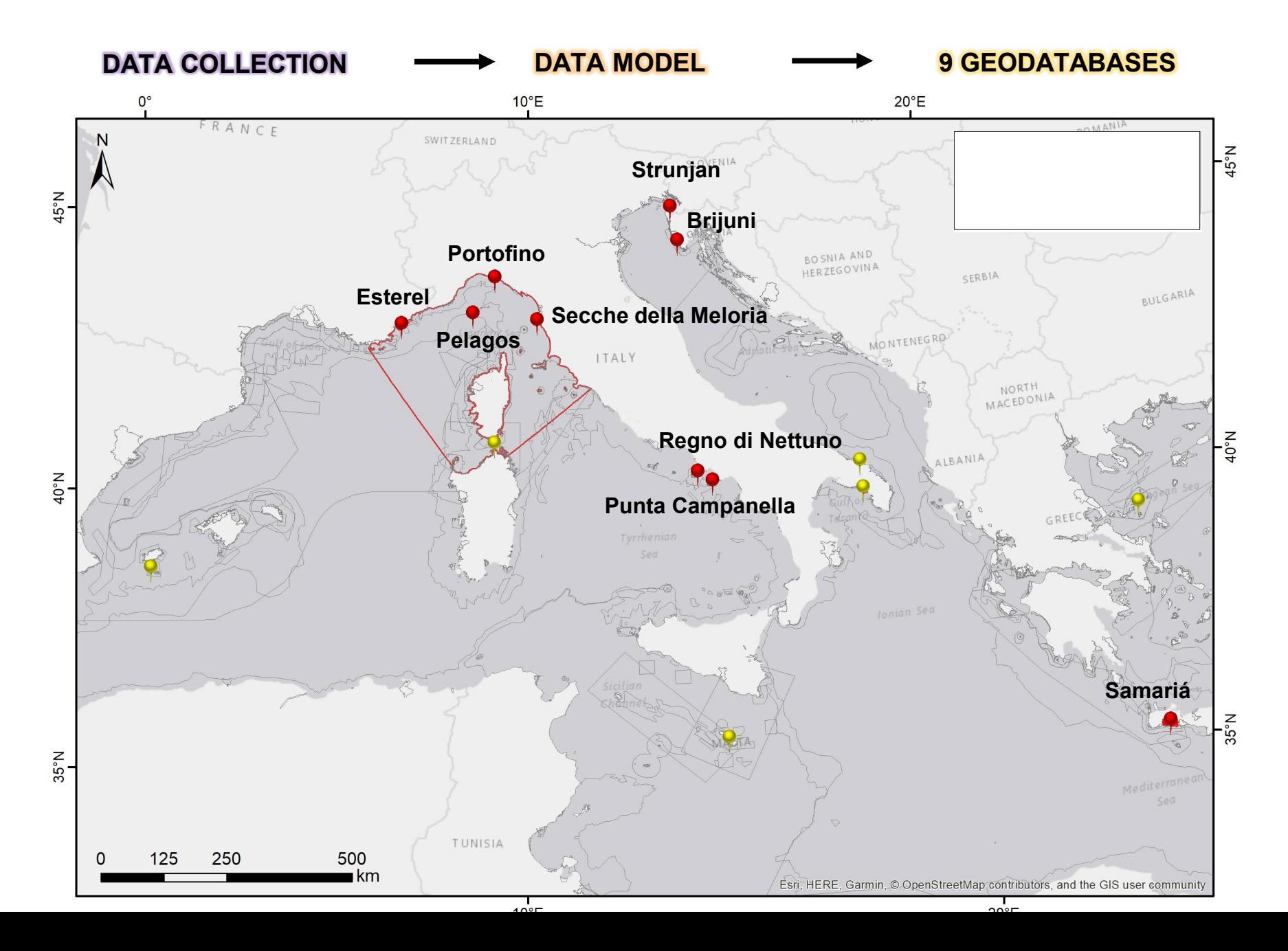

### AMAre PLUS Products

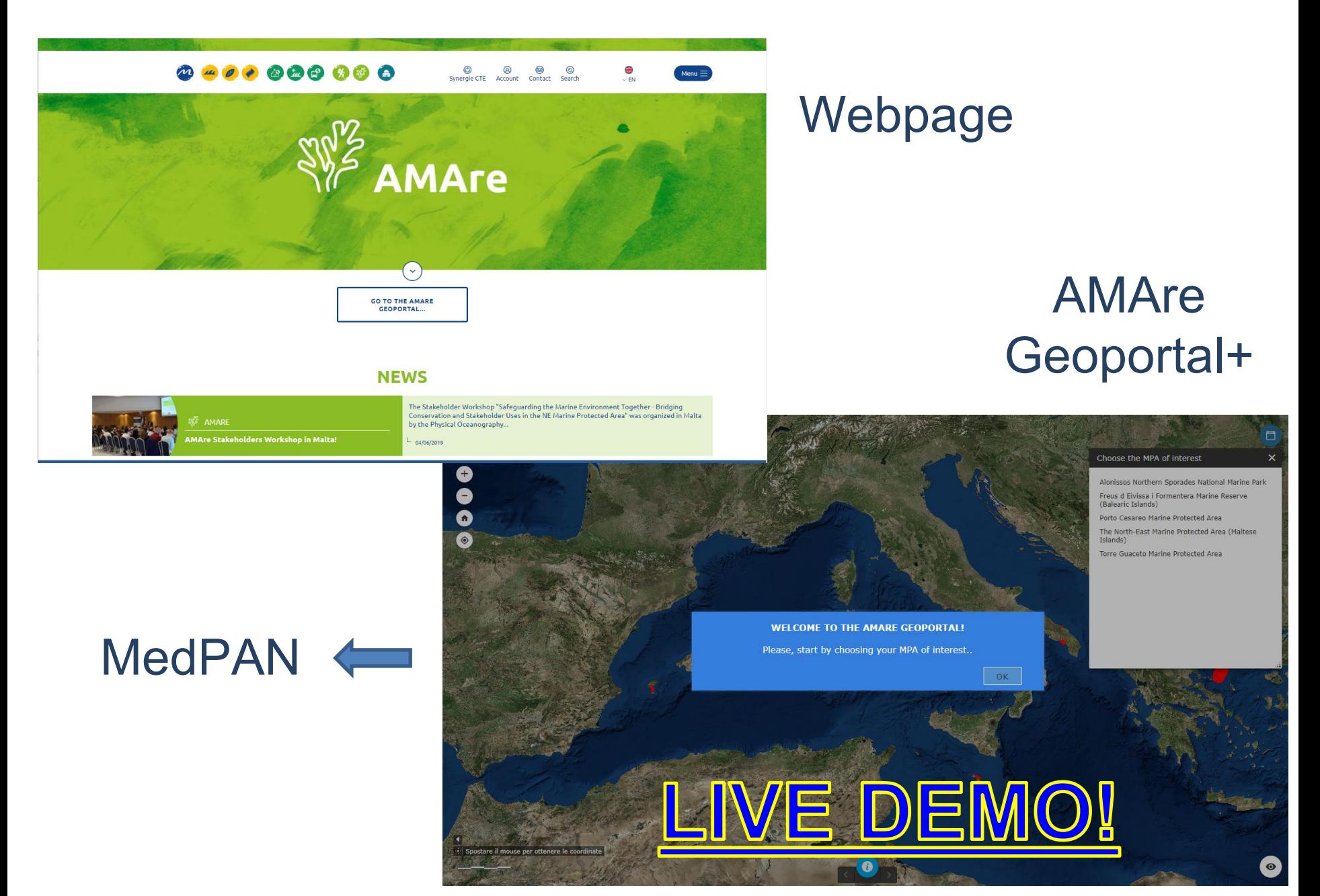